# Monte Carlo: symulacja procesów rzadkich przy pomocy równania typu Master, algortym Gillespie

16 kwietnia 2024

### **1 Wstęp**

Rozważamy układ do którego dodawane są substraty: *x*<sup>1</sup> ze stałą szybkością *k*<sup>1</sup> oraz *x*<sup>2</sup> ze stałą *k*2. Cząsteczki $x_1$ i $x_2$ wchodzą ze sobą w reakcję tworząc trzeci składnik $x_3$ z szybkością $k_3$ 

$$
x_1 + x_2 \longrightarrow x_3 \tag{1}
$$

składnik *x*<sup>3</sup> usuwany jest z szybkością zależną od ilości *x*<sup>3</sup> skalowanej pewną stałą *k*4. Dynamikę zachodzących procesów zapiszemy za pomocą układu równań różniczkowych

$$
\begin{array}{ccc}\nx_1 + x_2 \xrightarrow{k_3} x_3 \\
x_3 \xrightarrow{k_4} 0\n\end{array}\n\bigg\} \qquad\n\frac{dx_3}{dt} = k_3 x_1 x_2 - k_4 x_3 \qquad \Longrightarrow \qquad\n\frac{dx_3}{dt} = \Gamma_3(t) - \Gamma_4(t) \tag{2}
$$

$$
\begin{array}{c}\nx_1 \xrightarrow{\Gamma_3} 0 \\
0 \xrightarrow{k_1} x_1\n\end{array}\n\bigg\}\n\qquad\n\frac{dx_1}{dt} = -k_3 x_1 x_2 + k_1 \qquad \qquad \implies \qquad\n\frac{dx_1}{dt} = -\Gamma_3(t) + \Gamma_1(t)\n\tag{3}
$$

$$
\begin{array}{ccc}\nx_2 \xrightarrow{\Gamma_3} 0 \\
0 \xrightarrow{k_2} x_2\n\end{array}\n\bigg\} \qquad\n\frac{dx_2}{dt} = -k_3 x_1 x_2 + k_2 \qquad \qquad \implies \qquad\n\frac{dx_2}{dt} = -\Gamma_3(t) + \Gamma_2(t) \tag{4}
$$

każde równanie ma postać równania typu Master. W układzie zapisanym po prawej stronie uwzględniliśmy częstości zachodzących procesów Γ*i*(*t*), widzimy że zależą one nie tylko od ustalonych wartości  $k_i$  ale również od aktualnej ilości substratów w układzie  $x_1(t)$  oraz  $x_2(t)$ . Z porównania dostajemy zależności

$$
\Gamma_1(t) = k_1 \tag{5}
$$

$$
\Gamma_2(t) = k_2 \tag{6}
$$

$$
\Gamma_3(t) = k_3 x_1 x_2 \tag{7}
$$

$$
\Gamma_4(t) = k_4 x_3 \tag{8}
$$

Zakładamy, że ilości poszczególnych składników *x*1, *x*2, *x*<sup>3</sup> w układzie są niewielkie i opisywane niewielkimi liczbami naturalnymi, a zmiany zachodzące w układzie zmieniają te wartości w sposób dyskretny i losowy, np. jak poniżej

$$
\Gamma_1: x_1 \to x_1 + 1 \tag{9}
$$

$$
\Gamma_2: x_2 \to x_2 + 1 \tag{10}
$$

$$
\Gamma_3: x_1 \to x_1 - 1, x_2 \to x_2 - 1, x_3 \to x_3 + 1 \tag{11}
$$

$$
\Gamma_4: x_3 \to x_3 - 1 \tag{12}
$$

Zmiana stanu układu może wiązać się ze zmianą ilości pojedynczego składnika jak również kilku składników, w zależności od charakteru zdarzenia. Mamy zatem do czynienia ze złożonym procesem stochastycznym, w którym fluktuacje mogą silnie wpływać na jego dynamikę. Do rozwiązania problemu użyjemy algorytmu Gillespie.

#### **1.1 Algorytm Gillespie**

Zakładamy, że dynamika rozważanego procesu ma charakter losowy, a szybkości zachodzących zmian opisywane są za pomocą odpowiadających im częstości (liczba realizacji danego stanu na jednostkę czasu): *{*Γ1*,* Γ2*, . . . ,* Γ*n}*. Dynamikę zmian możemy symulować przy użyciu algorytmu Gillespie, który ma charakter iteracyjny. W każdej iteracji obliczamy kolejno:

1. sumę częstości wszystkich procesów

$$
\Gamma_{max} = \sum_{i=1}^{n} \Gamma_i
$$
\n(13)

2. losujemy przedział czasu ∆*t*, w którym nie zachodzą zmiany w układzie

$$
U_1 \sim U(0,1) \quad \to \quad \Delta t = -\frac{1}{\Gamma_{\text{max}}} \ln(U_1) \tag{14}
$$

3. po czasie oczekiwania ∆*t* następuje zmiana stanu układu, w sposób losowy określamy numer zdarzenia *m*

$$
U_2 \sim U(0,1) \longrightarrow m = min\left\{s; \quad \sum_{i=1}^s \frac{\Gamma_i}{\Gamma_{max}} > U_2, \quad s = 1,2,\ldots,n\right\}
$$
(15)

- 4. na podstawie informacji o numerze zdarzenia, określamy jego rodzaj i dokonujemy zmiany stanu układu
- 5. daną iterację kończymy zmieniając aktualny czas symulacji

$$
t \leftarrow t + \Delta t \tag{16}
$$

6. symulację kończymy, gdy zachodzi warunek: *t > tmax*, w trakcie wykonywania algorytmu rejestrujemy potrzebne informacje dotyczące aktualnego stanu układu  $x_1(t), x_2(t), x_3(t)$ 

#### **1.2 Pseudokod algorytmu Gillespie dla równania reakcji**

Symulowany proces ma charakter stochastyczny, więc wygenerowany pojedynczy ciąg wartości:  $x_1(t)$ ,  $x_2(t)$ ,  $x_3(t)$  może silnie fluktuować. Aby ułatwić dalszą interpretację wyników, symulację powtórzymy *Pmax* razy, a wyniki uśrednimy i przedstawimy w postaci histogramu zmian czasowych dla *x*3(*t*).

inicjalizacja:  $x_1(t=0)$ ,  $x_2(t=0)$ ,  $x_3(t=0)$ ,  $k_1$ ,  $k_2$ ,  $k_3$ ,  $k_4$ ,  $t_{max}$ histogram  $x_3: N$ ,  $\delta t = \frac{t_{max}}{N}$ *double h*0[*N*]; - 1 moment w pojedynczym łańcuchu *double h*1[*N*]; - 1 moment dla *Pmax* łańcuchów *double h*2[*N*]; - 2 moment dla *Pmax* łańcuchów int ncount [N];

for  $(p=1; p \leq P_{max}; p++)$ 

 $t = 0$  $x_1 = x_1(t=0)$  $x_2 = x_2(t=0)$  $x_3 = x_3(t=0)$  $h_0 = 0$  $ncount = 0$ while  $(t < t_{max})$  { liczymy kolejno :  $Γ_1, Γ_2, Γ_3, Γ_4$ : wzory (5) − (8)  $\Gamma_{max}=\frac{4}{\sum}$  $\sum_{i=1}$   $\Gamma_i$  $U_1 \sim U(0, 1) \longrightarrow \Delta t = -\frac{1}{\Gamma_m}$  $\frac{1}{\Gamma_{max}} \ln(U_1)$  $U_2 \sim U(0, 1)$ if ( $U_2\leqslant \frac{\Gamma_1}{\Gamma_{max}}$ ) m=1 else if $(U_2 \leqslant \frac{\Gamma_1+\Gamma_2}{\Gamma_{max}})$  m=2 else if $(U_2 \leqslant \frac{\Gamma_1+\Gamma_2+\Gamma_3}{\Gamma_{max}})$  m=3 else m=4 dla *m* zmiana stanu *{x*1*, x*2*, x*3*}*: równania (9) *−* (12)  $t = t + \Delta t$ zapis do pliku : *t, x*1*, x*2*, x*<sup>3</sup> HISTOGRAM - wkład pojedynczej ścieżki :  $l = floor\left(\frac{t}{\delta t}\right)$  $\frac{t}{\delta t}$  $h_0[l] + = x_3$  $ncount [1]++$ } HISTOGRAM - uśrednianie po wielu ścieżkach: for  $(i=0; i<1; l++)$  {  $x_{3,t} = \frac{h_0[l]}{ncount}$  $\it ncount[l]$  $h_1[l] + = x_{3,t}$  $h_2[l]$ + =  $(x_{3,t})^2$ }

}

HISTOGRAM - przetwarzanie z wszystkich ścieżek : for  $(1=0; 1 < N; 1++)$  {

$$
\overline{x_{3,t}^{(1)}} = \frac{h_1[l]}{P_{max}}
$$

$$
\overline{x_{3,t}^{(2)}} = \frac{h_2[l]}{P_{max}}
$$

$$
\sigma_{\overline{x_{3,t}}} = \sqrt{\frac{\overline{x_{3,t}^{(2)}} - (\overline{x_{3,t}^{(1)}})^2}{P_{max}}}
$$

```
t = (l + \frac{1}{2})(\frac{1}{2})\delta tzapis do pliku : t , x
(1)
3,t , σx3,t
```
}

Uwagi:

- Zewnętrzna pętla pozwala na wykonanie wielu powtórzeń i zebranie niezbędnych informacji do stworzenia histogramu.
- N określa liczbę komórek w histogramie. Dla dużego N dostajemy małe *δ t* i wówczas, w tym niewielkim przedziale możemy uśrednić wyniki
- w tablicy  $ncount[N]$  zapisujemy liczbę wartości  $x_3$  mieszczące się w przedziale czasu  $\delta t$  i wygenerowane dla pojedynczej symulacji
- w tablicy  $h_1[N]$  przechowujemy sumę pierwszych momentów  $x_3$ , a w tablicy  $h_2[N]$  sume drugich momentów dla kolejnych przedziałów czasu *δ t*, wkłady do sum pochodzą z kolejnych realizacji algorytmu

### **2 Zadania do wykonania**

1. Przyjąć parametry symulacji:

$$
k_1 = 1
$$
  
\n
$$
k_2 = 1
$$
  
\n
$$
k_3 = 0.001
$$
  
\n
$$
k_4 = 0.01
$$
  
\n
$$
x_1(t = 0) = 120
$$
  
\n
$$
x_2(t = 0) = 80
$$
  
\n
$$
x_3(t = 0) = 1
$$
  
\n
$$
t_{max} = 200
$$
  
\n
$$
N = 50
$$
  
\n
$$
P_{max} = 1
$$

- 2. Zaimplementować algorytm Gillespie dla równania reakcji.
- 3. Wykonać symulację testową dla  $P_{max} = 1$ , na jednym rysunku sporządzić wykres zmian  $x_1(t), x_2(t), x_3(t)$ .
- 4. Wykonać symulację dla *Pmax* = 5, na jednym rysunku sporządzić wykres zmian *x*1(*t*)*, x*2(*t*)*, x*3(*t*) dla wszystkich wygenerowanych ciągów.
- 5. Dla $P_{max} = 100$ sporządzić wykres $\overline{x_3}(t)$ , dla każdego punktu na wykresie zaznaczyć wartość  $\sigma_{\overline{x_3}}$ .
- 6. W raporcie przeanalizować wpływ fluktuacji na dynamikę zmian stanu układu

## **3 Przykładowe wyniki**

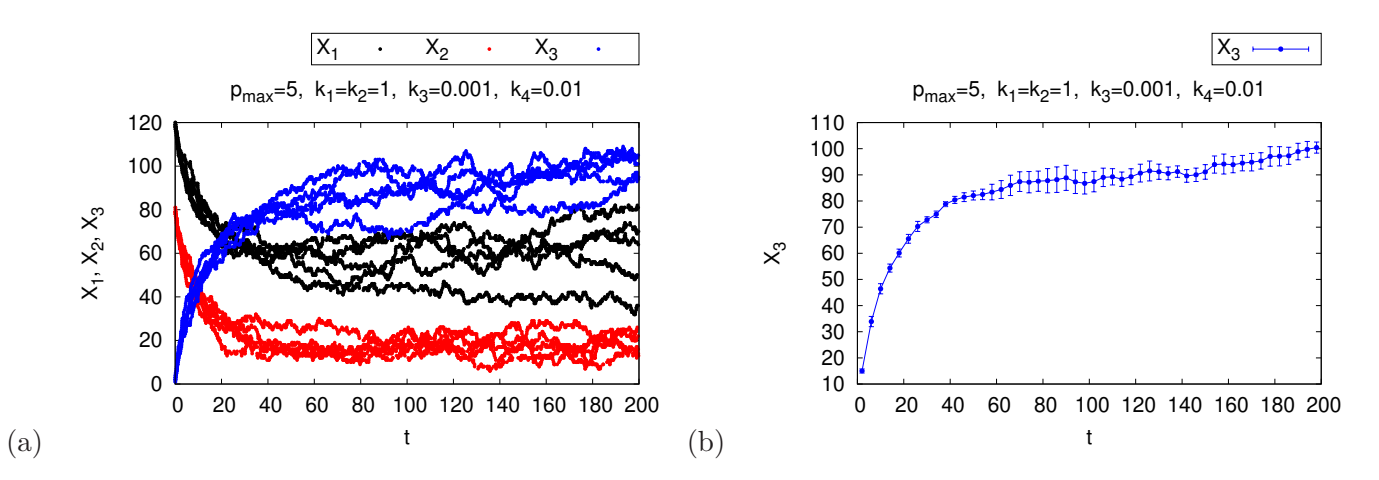

Rysunek 1: (a) Stan układu *{x*1(*t*)*, x*2(*t*)*, x*3(*t*)*}* dla pięciu realizacji algorytmu Gillespie, (b) wartość średnia  $\overline{x_3}(t)$  dla  $P_{max} = 5$ .